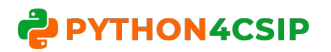

## **SAMPLE PAPER 2020**

**COMPUTER SCIENCE (083) 2020**

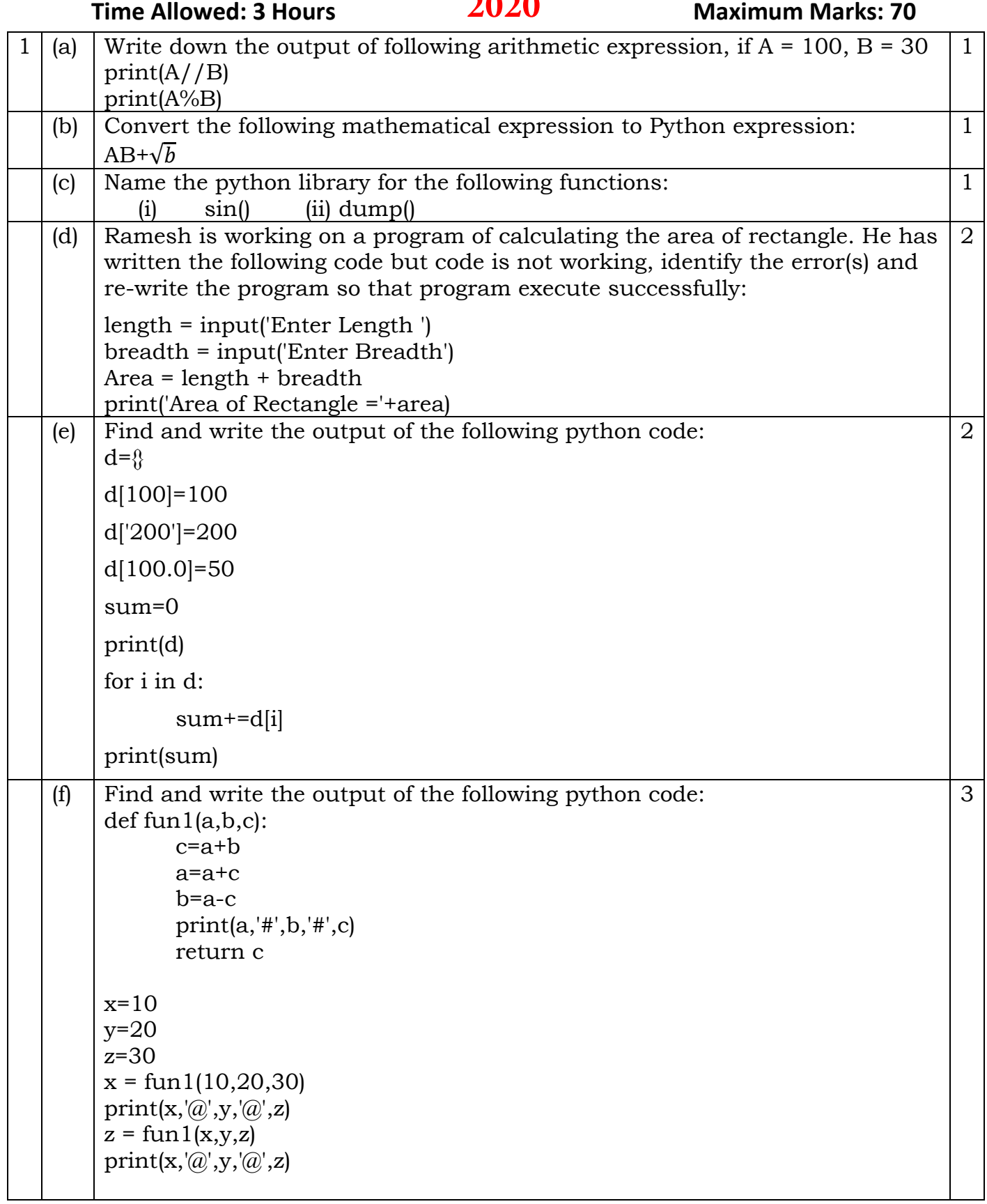

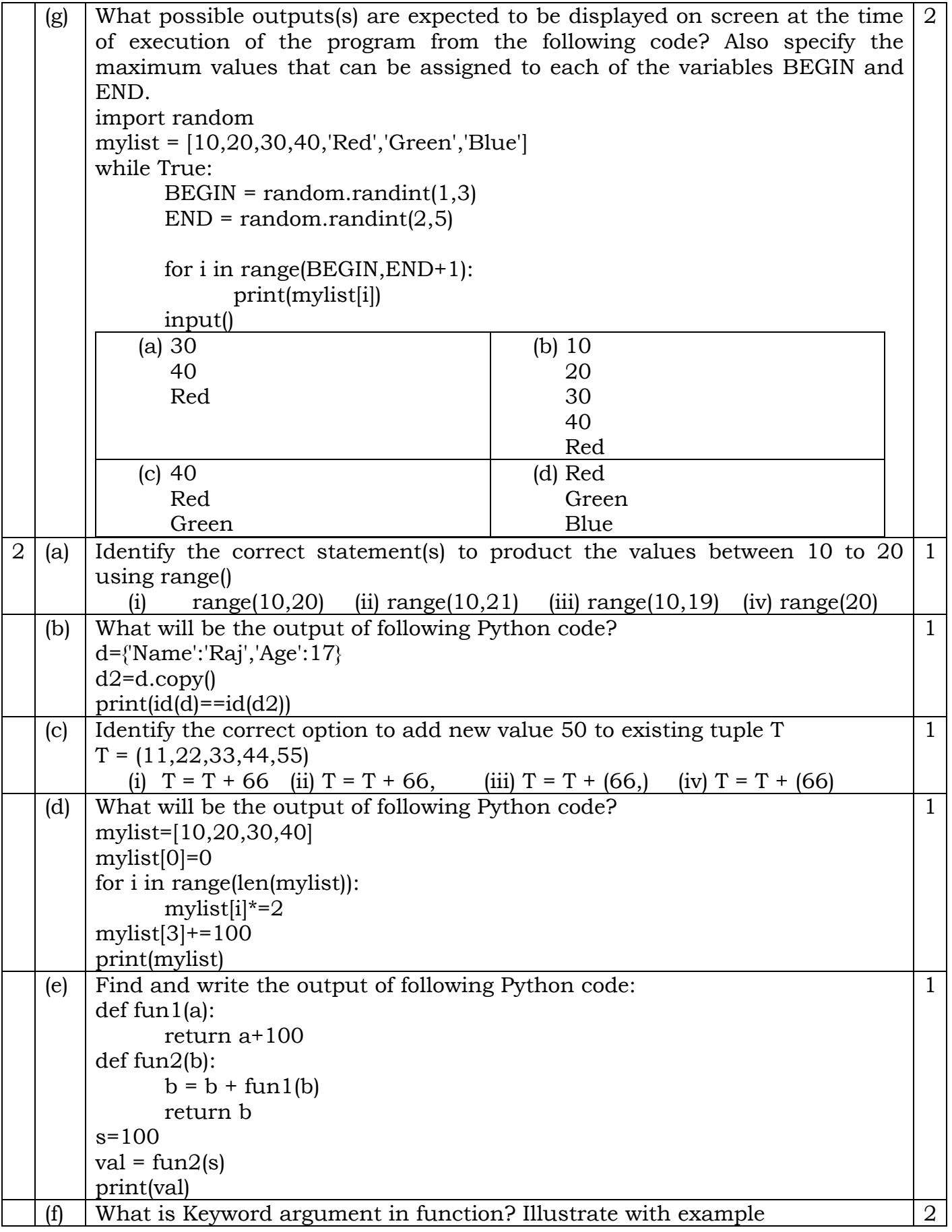

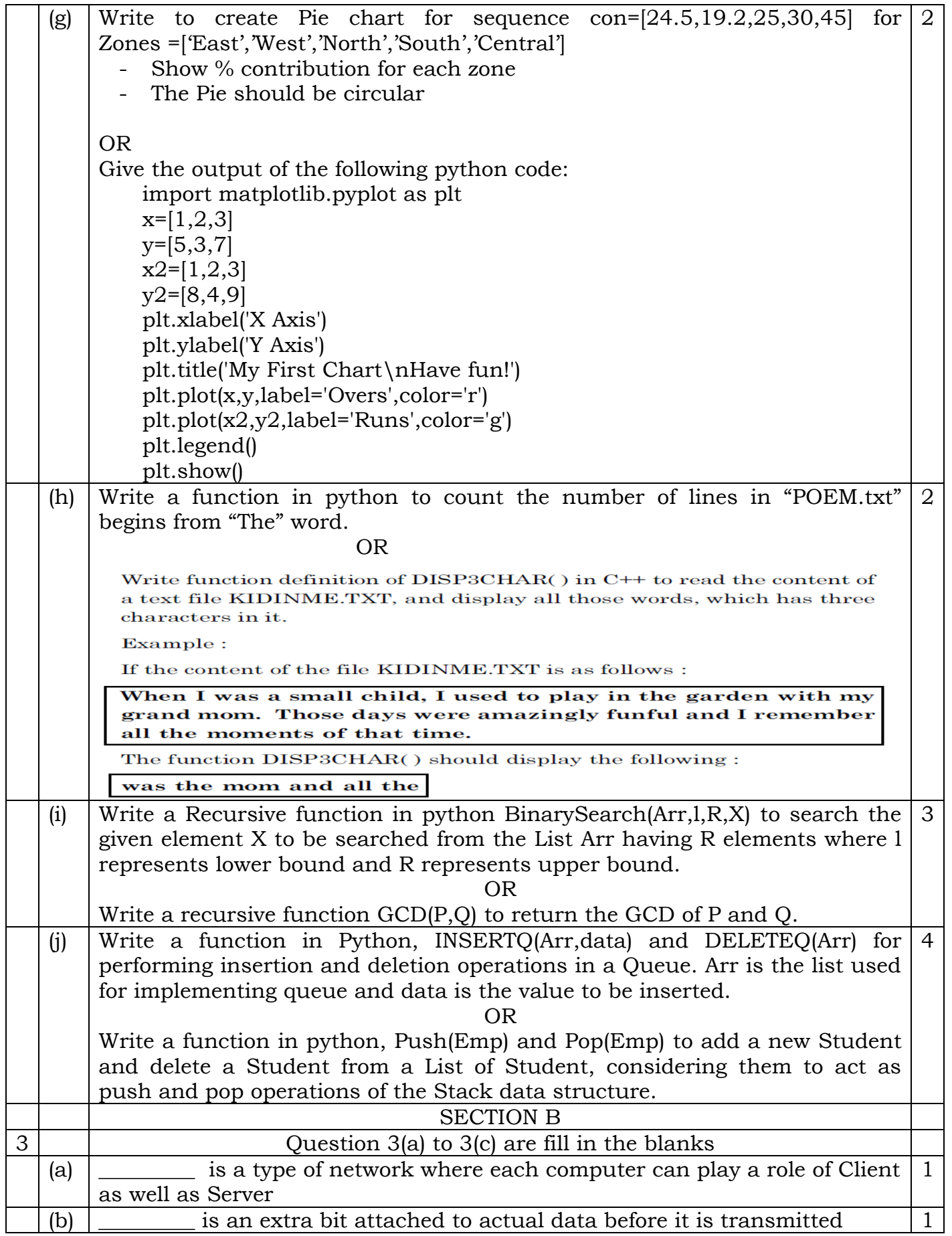

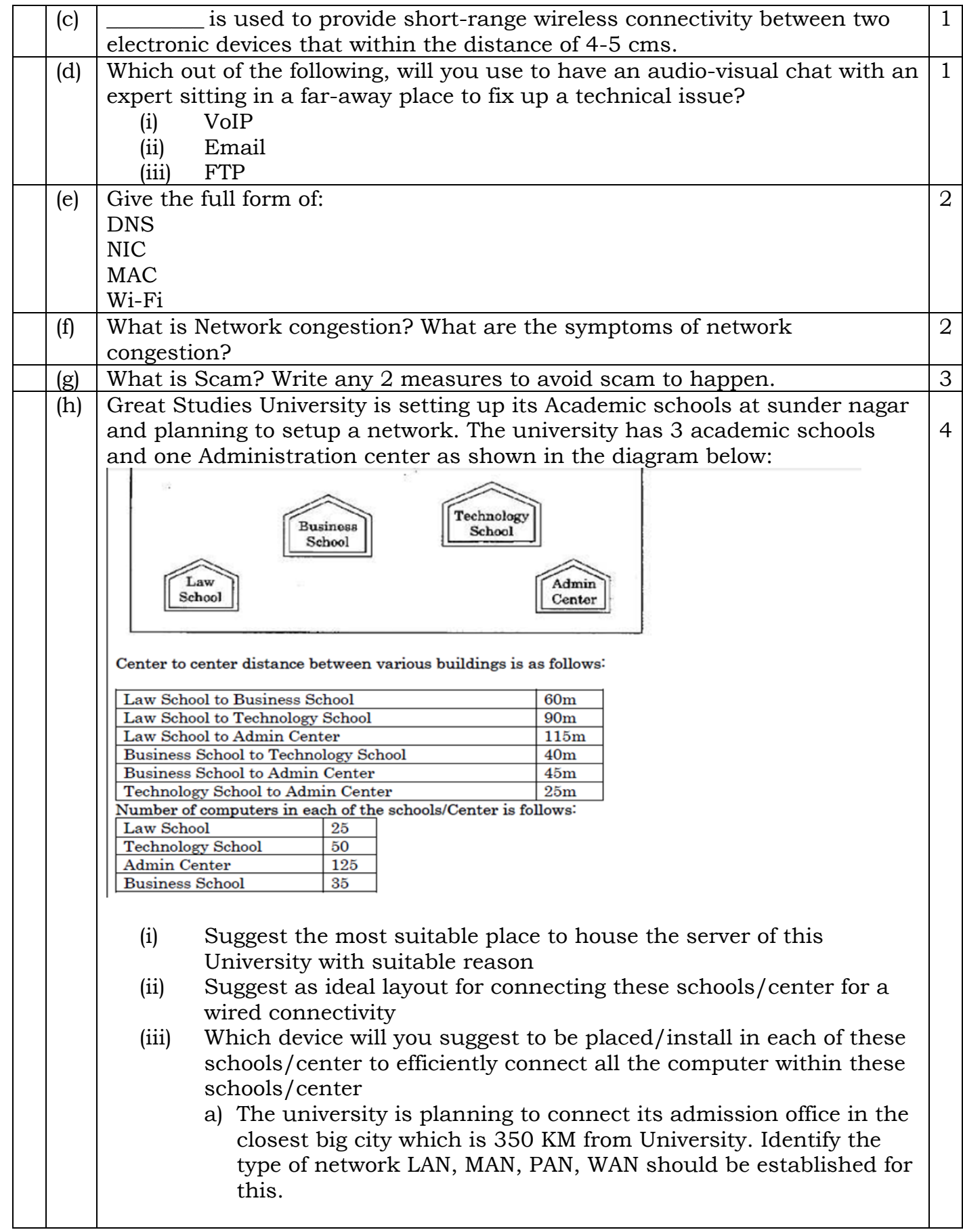

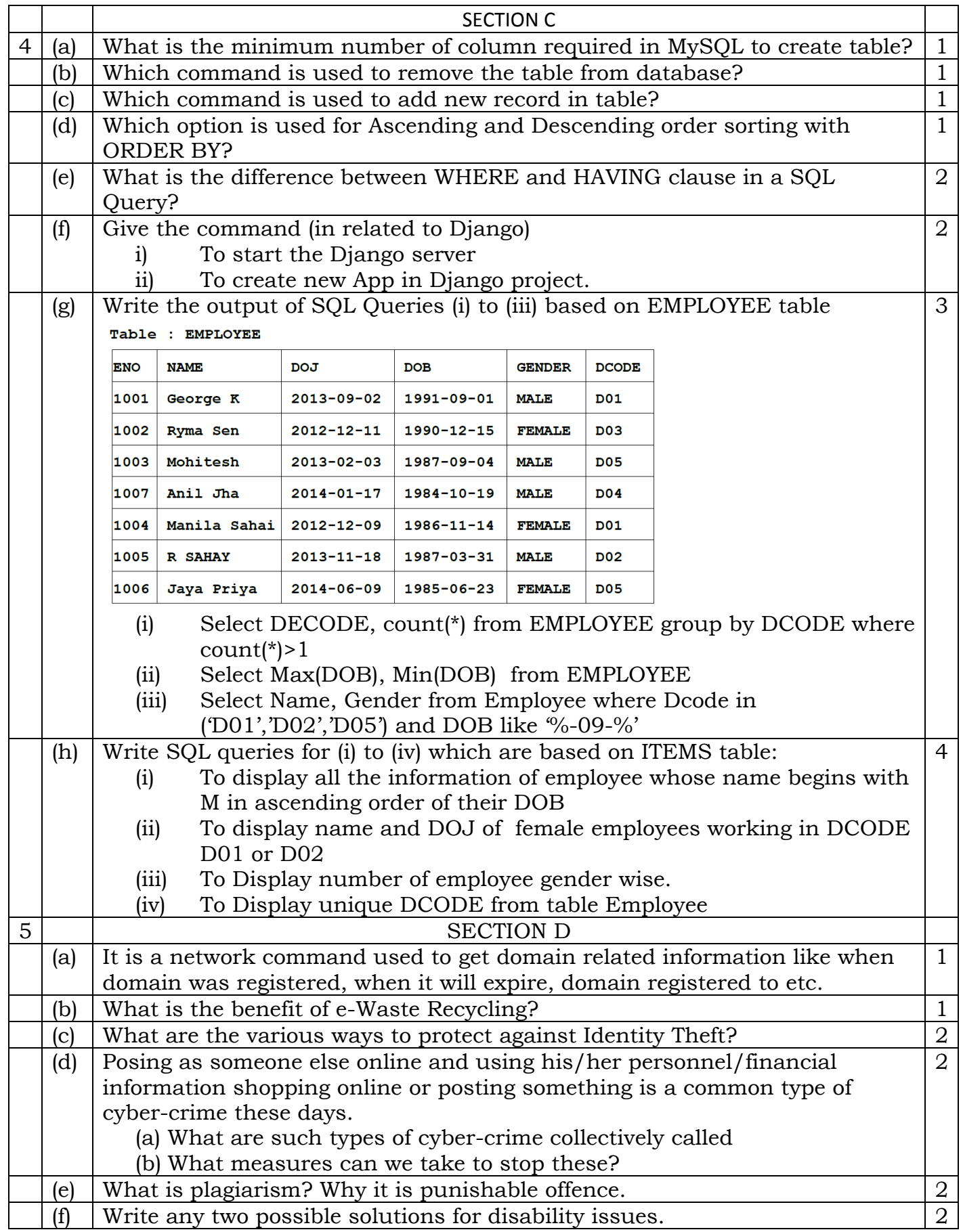